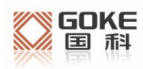

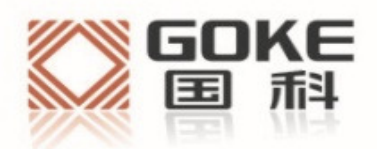

# **Goke AGPS** 用户手册

#### 法 律 声 明

若接收湖南国科微电子股份有限公司(以下称为"国科微")的此份文档,即表示您已同意 以下条款。若不同意以下条款,请停止使用本文档。

本文档版权所有湖南国科微电子股份有限公司,保留任何未在本文档中明示授予的权利。 未 经国科微事先书面许可,任何单位和个人不得复制、传递、分发、使用和泄漏该文档以及该 文档包含的任何图片、表格、数据及其他信息。

本公司保留在不预先通知的情况下,对此手册中描述的产品进行修改和改进的权利;同时保 留随时修订或收回本手册的权利。

本用户手册中如有文字不明之处,请您及时向本公司或者代理商、销售商咨询。

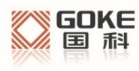

## **1 GPD** 介绍

GPD 是 Goke 所定义的为实现 AGPS 辅助定位的一种实现方式。主要采用 从 IGS 网站获取当前的导航数据 Rinex 文件 ,然后经过转换成当前星历 ,通过串 口传送到芯片,由此实现加速 GPS 芯片的定位。

### **2** 如何获取 **GPD** 文件

通过访问 Goke 的 GPD 服务器网站,下载对应当前时间的 GPD 文件 (http://www.goke-agps.com:7777/brdcGPD.dat)。由于 IGS 网站公布的实时星历是 2 小时更新 一次,所以相对的 GPD 文件也会每 2 小时更新。

#### **3** 如何使用 **GPD** 文件

通过 GOKE 提供的 naviTrack 工具由串口上传到芯片。

1. 芯片上电后,点击上方 GPD 图标旁的"open"按钮,选择网上下载的 GPD 文件。工具下方会显示所选择的文件信息。

2. 成功选择文件后,点击"send"按钮,工具开始上传。

3. 等待片刻后,出现完成提示框,说明上传成功,否则失败,重新上传。

 $\_$  ,  $\_$  ,  $\_$  ,  $\_$  ,  $\_$  ,  $\_$  ,  $\_$  ,  $\_$  ,  $\_$  ,  $\_$  ,  $\_$  ,  $\_$  ,  $\_$  ,  $\_$  ,  $\_$  ,  $\_$  ,  $\_$  ,  $\_$  ,  $\_$  ,  $\_$  ,  $\_$  ,  $\_$  ,  $\_$  ,  $\_$  ,  $\_$  ,  $\_$  ,  $\_$  ,  $\_$  ,  $\_$  ,  $\_$  ,  $\_$  ,  $\_$  ,  $\_$  ,  $\_$  ,  $\_$  ,  $\_$  ,  $\_$  ,

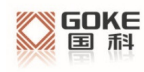

#### **Goke AGPS** 用户手册

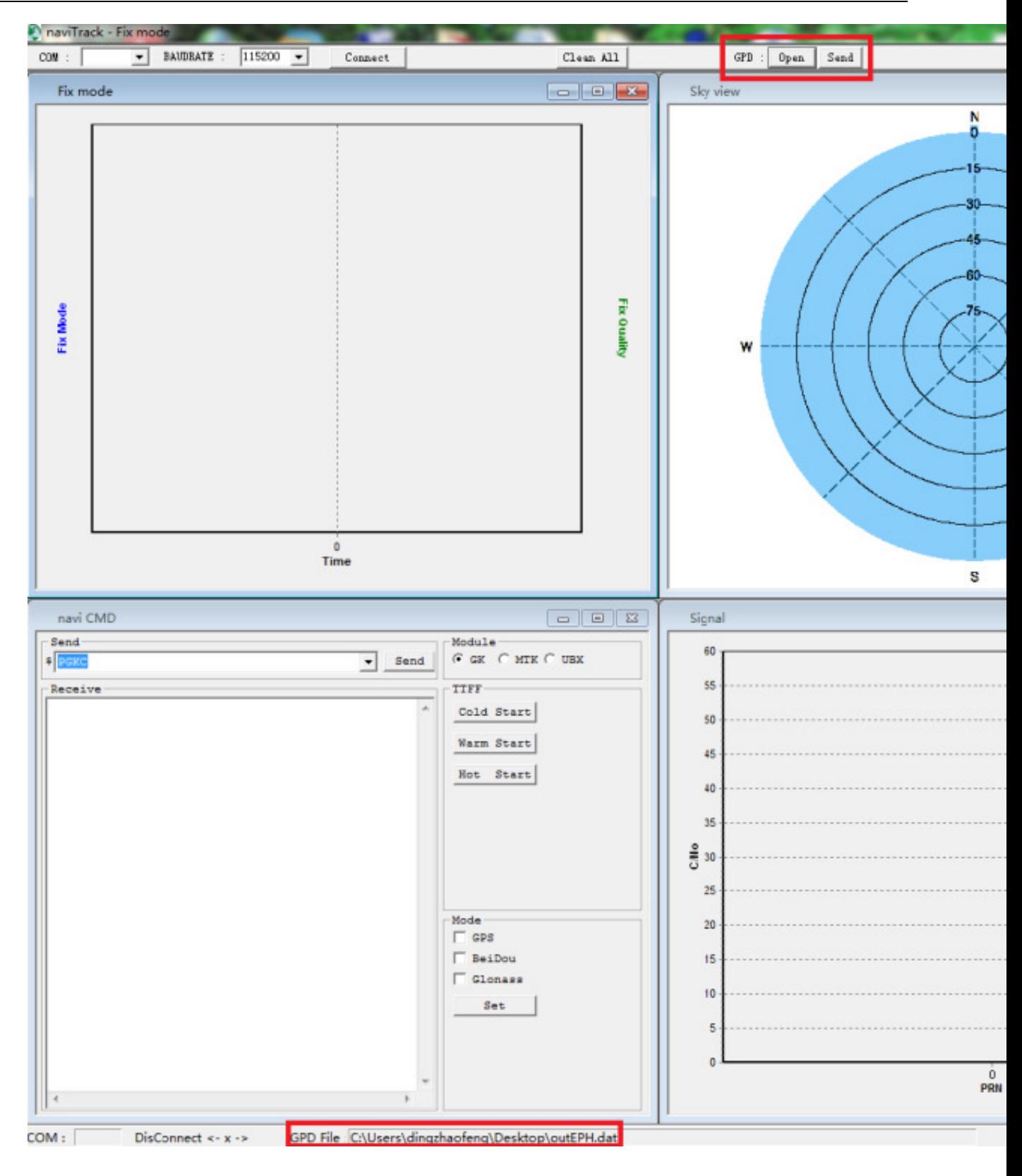

#### **4** 如何删除芯片内 **GPD** 数据

由于 GPD 数据只有 6 小时有效期,如果超过时限,那么存在芯片内的 GPD 数据将不起效果。用户可以通过发送串口命令,来清除芯片内的 GPD 数 据。当然在每次上传新的 GPD 数据时,也会先清除原来旧的 GPD 数据。

删除 GPD 数据命令:在 naviTrack 导航工具的命令输入框中输入 "PGKC047"。

#### **5** 使用 **GPD** 后的效果

由于已经获取了当前可见卫星的星历数据,可以有效减少定位时间。使用 GPD 后,大概可以提高 10~15 秒的冷启动定位时间。特别是在信号较弱的情况 下,可能提高更多的定位速度。

### **6 GPD** 的通信传输

主要通过串口通信来分块传送 GPD 数据到芯片。主要流程如下:

a) 切换 NMEA 接收为 BINARY 接收模式(关于命令格式详见 GKC Command User Manual) 发送:消息类型+切换模式+波特率+ CheckSum 数据:\$PGKC149,1,115200\*2C (GPD 传输的消息类型为 149)

接收:包头(2B)+包长度(2B)+ACK 类型(2B)+消息类型(2B)+有 效标志(1B) + CheckSum (1B) +包尾(2B) 数据:0xaa,0xf0,0x0c,0x00,0x01,0x00,0x95,0x00,0x03,0Xc1,0x0d,0x0a (checksum 为前面字节的逐个异或)

b) 发送 GPD 第一数据块,等待 ACK 应答 发送:包头(2B)+包长度(2B)+传输类型(2B)+GPD 包序号(2B) +数据 payload(512B)+ CheckSum(1B)+包尾(2B) 数据:0xaa,0xf0,0x0b,0x02,0x066,0x02,0x00,0x00,……,0x21,0x0d,0a

接收:包头(2B)+包长度(2B)+ACK 类型(2B)+GPD 包序号(2B) +有效标志(1B)+ CheckSum(1B)+包尾(2B) 数据:0xaa,0xf0,0x0c,0x00,0x03,0x00,0x00,0x00,0x01,0x54,0x0d,0x0a

c) 依次发送剩余数据块,并等待 ACK 应答 发送:包头(2B)+包长度(2B)+传输类型(2B)+GPD 包序号(2B) +数据 payload(512B)+ CheckSum(1B)+包尾(2B) 数据:0xaa,0xf0,0x0b,0x02,0x066,0x02,0x01,0x00,…….,0x3c,0x0d,0a (GPD 文件被切分成 512 字节的数据块传输,最后一块不足 512 字节用 0 填充)

接收:包头(2B)+包长度(2B)+ACK 类型(2B)+GPD 包序号(2B) +有效标志(1B)+ CheckSum(1B)+包尾(2B) 数据:0xaa,0xf0,0x0c,0x00,0x03,0x00,0x01,0x00,0x01,0x55,0x0d,0x0a

d) 发送 GPD 传送结束语句,等待应答 发送:包头(2B)+包长度(2B)+传输类型(2B)+GPD 结束符(2B) +CheckSum(1B)+包尾(2B) 数据:0xaa,0xf0,0x0b,0x00,0x066,0x02,0xff,0xff,0x35,0x0d,0a

接收:包头(2B)+包长度(2B)+ACK 类型(2B)+GPD 结束符(2B) +有效标志(1B)+ CheckSum(1B)+包尾(2B) 数据: 0xaa,0xf0,0x0c,0x00,0x03,0x00,0xff,0xff,0x01,0x56,0x0d,0x0a

e) 切换 BINARY 接收为 NMEA 接收模式 发送:包头(2B)+包长度(2B)+消息类型(2B)+传输类型(1B) + 波特率 (4B) + CheckSum (1B) +包尾 (2B) 数据:0xaa,0xf0,0x0e,0x00,0x95,0x00,0x00,0x00,0xc2,0x01,0x00,0x02, 0x0d,0x0a

接收:ACK 类型+消息类型+状态标志

数据: \$PGKC001,149,3

(状态标志:0 表示无效,1 表示不支持,2 表示失败,3 表示成功)